# **como criar aposta na bet 365**

- 1. como criar aposta na bet 365
- 2. como criar aposta na bet 365 :cassino depósito 1 real
- 3. como criar aposta na bet 365 :como ganhar dinheiro na roleta da bet365

### **como criar aposta na bet 365**

#### Resumo:

**como criar aposta na bet 365 : Aproveite ainda mais em mka.arq.br! Faça seu primeiro depósito e receba um bônus imperdível!** 

#### contente:

No mundo dos negócios, é fundamental estar atento às tendências e à inovações. E também no setor das apostas esportiva ", uma delas É A 365aposta! Com como criar aposta na bet 365 plataforma moderna que intuitiva; da364oposto oferece aos brasileiros Uma experiência única de probabilidade: com cobertura em como criar aposta na bet 365 esportes do todo o mundiale quotam competitivaS".

Uma plataforma moderna e intuitiva

Cobertura de esportes em como criar aposta na bet 365 todo o mundo Cotas competitivas

Mas o que realmente distingue a 365aposta dos seus concorrentes é e como criar aposta na bet 365 ênfase na conveniência, Na simplicidade. Com aplicativos móveis para iOS ou Android), os usuários podem apostar facilmente A qualquer momento E de Qualquer lugar! Também com opçõesde pagamento seguras mas confiáveis - como boleto bancárioe cartões De crédito – É fácil depositara também retirar fundos".

Olá, me chamo Ana e hoje vou compartilhar a minha experiência com as apostas esportivas no Amazon Bet Aposta.

Tudo começou quando eu e meus amigos decidimos adicionar um pouco de emoção aos jogos do Campeonato Brasileiro. Isso ocorreu aproximadamente um ano atrás, quando descobri o Amazon Bet Aposta no meu feed do Instagram. O site oferecia uma interface fácil de usar, prêmios garantidos, e uma série de conselhos sobre como apostar com sucesso. Era apenas minha primeira vez, então aproveitei a oportunidade para me inscrever e fazer meu primeiro depósito, o mínimo permitido, que é de um único real.

Depois de eu me cadastrar, naveguei pela plataforma para entender melhor como tudo funcionava. O site parecia bastante profissional e tinha um layout bem organizado. As opções de esportes para realizar minhas apostas estavam claramente exibidas, e todos os jogos e partidas programadas também estavam lá. Para minha surpresa, não havia muitas informações overloading sobre estratégias e táticas de apostas. Em vez disso, usei um pouco de minha própria lógica e experiência como torcedora para decidir qual time seria mais propenso a vencer. Realizei uma aposta simples de R\$10 no Flamengo seria o vencedor ante o Corinthians. Infelizmente, eles perderam, e eu não levantei o prêmio, fiquei aberto para explorar as apostas combinadas e apostas ao vivo para as próximas partidas.

Posso dizer que o processo de depósito e retirada de dinheiro do AmazonBet Aposta foi sem esforço. A única opção de pagamento oferecida era por meio do Pix, e a casa de apostas oferece um valor mínimo para saque de apenas R\$1. Fiz essa experiência algumas semanas atrás, quando as apostas combinadas trazeram boas novidade: Eu acertei minha aposta na Liga dos Campeões e ganhei um lucro de R\$174,45. Contatei o \*cambista\*, realicei a troca das minhas ganho e em como criar aposta na bet 365 alguns minutos, o pagamento foi realizado instantaneamente, direto em como criar aposta na bet 365 minha conta.

Como é um site muito seguro, será normal ser questionado sobre a conta cadastrada e o

documento que foi aprovado durante o cadastro pode também me ser solicitado durante um saque. Está procedure fornece mais segurança sobre a minha conta e sobre os meus dinheiros. A plataforma do Amazon Bet Aposta contém muitos jogos de cassino on-line e um total diversidade de forma de combinação nas apostas. No site é permitido de fazer: apostas simples, múltiplas, combinar diferentes times e resultados em como criar aposta na bet 365 um único, apostas ao vivo onde temos que empregar nossas habilidades especiais observando onde as apostas se voltam para um negócio vantajoso.

À primeira vista, há muitas opções de jogo para que um usuário recém-chegado esteja um pouco perdido. Por exemplo, há coisas como «apostas ao vivo», «lotes», e «esportes virtuais». No entanto, lembro-me mesmo sentindo-me assim quando iniciasse a usar o plataforma. Conforme os meses se seguiram, ficava cada vez mais claro quais jogos se adaptavam ao meu estilo de apostas e quanto chance de sucesso eu tinha para ganhar algo do dinheiro da minha aposta e do lucro acrescentado se eu ganhassa.

Chegando aqui, há algumas coisas para observar e realmente, algumas precauções ao se juntar a este mundo das apostas esportivas online. Primeiro, sempre certifique-se de ler os termos e condições. Nem todas plataformas funcionam do mesmo jeito. Em seguida, eu tenho algumas dicas sobre como saber quando parar ou até mesmo não apostar, como nunca tentar recuperar as perdas. Preste atenção também para seu estado emocional, pois esse tipo de entretenimento pode se mostrar propenso à dependência ou ao vício.

E em como criar aposta na bet 365 terço lugar, mas não menos importante, é fundamental ser prudente com como criar aposta na bet 365 gestão financeira ao fazer apostas em como criar aposta na bet 365 todos os jogos. Tenha uma separação do dinheiro que irá usar apenas para entretenimento online desse tipo.

Enfim, eu posso recomendar o Amazon Bet Aposta para todo mundo que está à procura de uma ferramenta legal, segura e divertida de realizar apostas esportivas. Um site legalmente autorizado no Brasil oferecendo bonificação nas apostas ao se inscrever. Deixarei o link do site aqui um link da pagina sobre o Amazonbet para registrar facilmente e fazer pela web o seu pedido de bônus no momento do seu primeiro depósito. Obrigada! AmazonBets - Código Promoção Obtenha um bônus por seu deposito usando este código ao fazer seu primeiro depósito: WOW! https://amzn-bets. com/go/15962851

OBRIGADO POR ME LER! ESSE TEXTO DE CAMPANHA TRATA-SE MERAMENTE DE CRIAÇÃO DE CONTEÚDO ORIGINAL CRIADA PARA ENTERTENER E BRINDAR PRAzer AO LER. NÃO ESTAMOS LIGADOS AO TAL SITE, QUE CHEGAM A EXISTIR OU SER APROVADOR NENHUM SERVIÇO RELACIONADO, NEM TEMOS NEGAÇÃO DE TAL RESPONSABILIDADE COM RELAÇÃO A TAL SERVIÇO. É ADVERTÊNCIA E ÓBVIO QUE HAVERÁ RISCO FINANCEIRO MAS PODENDO COLHER RECOMPENSAS ATRAVÉS DE LUZES MINERADAS. NÓS RECORDEm QUE RECOMENDA QUE VOCÊ Jogue ELAS COM SABEDORIA E FUTEBOL PROFISSIONALMINDO NA REGRA DE QUE O JOGO DEVE SER SEMPRE UMA FONTE DE DIVERSÃO, JAMAIS FATOGARIA NEM ACTUS NARCOTICO...

### **como criar aposta na bet 365 :cassino depósito 1 real**

### **como criar aposta na bet 365**

No mundo dos jogos e apostas, é essencial estar sempre atualizado sobre as novidades e tendências. Hoje em como criar aposta na bet 365 dia, é possível realizar apostas esportivas em como criar aposta na bet 365 seus esportes e jogos eletrônicos favoritos através de aplicativos mobile especializados.

#### **como criar aposta na bet 365**

Existem diversos aplicativos de apostas disponíveis na Play Store, oferecendo diferentes vantagens e oportunidades para os usuários. De acordo com as avaliações e informações encontradas no Google, alguns dos aplicativos mais populares e gratuitos incluem: "7Games Apostas", "BC Game app", "Bet365", "F12bet" e "Blaze". Cada um com suas peculiaridades e benefícios.

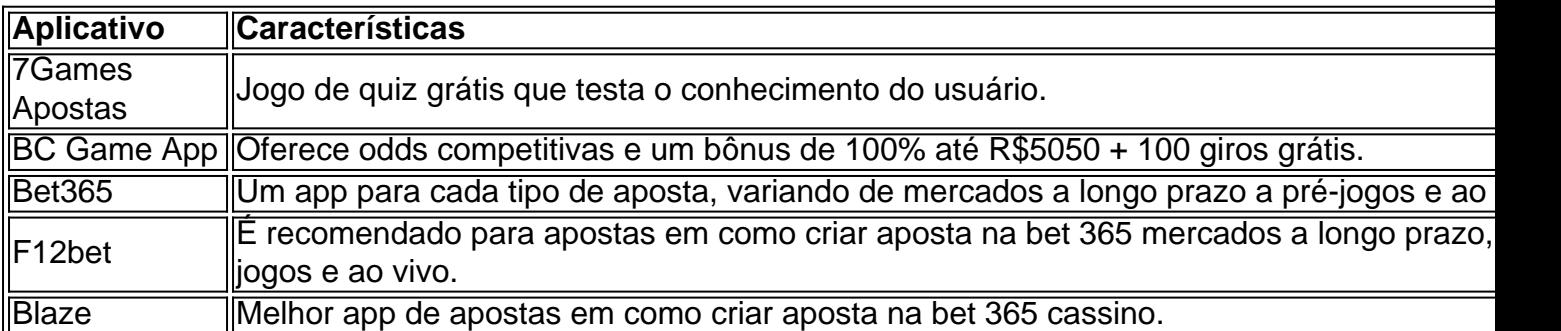

### **Jogos para ganhar dinheiro**

Quais são os melhores jogos e plataformas para ganhar dinheiro? Dados de acordo com o Insights, os melhores jogos para ganhar dinheiro são: Single Deck Blackjack (RTP 99,69%), Lightning Roulette (RTP 97,30%), Baccarat Live (RTP 98,94%), Casino Stud Poker (RTP 98,18%), Aviator (RTP 97%).

Em relação às plataformas de jogos que mais pagam estão: Betano, Bet365, Parimatch, Sportingbet e Melbet.

Ao realizar apostas handicap 1-0 fora, é crucial estudar estatísticas, observar históricos de jogos entre times e analisar os desempenhos dos times envolvidos. Dessa forma, melhorará suas chances de ganhar apostas esportivas.

### **Considerações finais**

Esperamos ter esclarecido suas dúvidas e fornecido informações relevantes e úteis sobre o universo das apostas esportivas e jogos online.

Qual é o seu jogo de cassino ou apostas favorito para ganhar dinheiro? Comente abaixo e compartilhe suas experiências com a nossa comunidade!

Um dos principais benefícios dos aplicativos de apostas de loteria é a comodidade que eles oferecem. Em vez de precisar ir até uma loja de conveniência ou agência de loterias para fazer suas apostas, os usuários podem simplesmente abrir o aplicativo em como criar aposta na bet 365 seus smartphones e jogar em como criar aposta na bet 365 segundos. Além disso, muitos aplicativos oferecem uma variedade de opções de pagamento, incluindo cartões de crédito, PayPal e outros métodos de pagamento móvel, o que torna ainda mais fácil e rápido fazer suas apostas.

Outra vantagem dos aplicativos de apostas de loteria é a possibilidade de acompanhar os resultados em como criar aposta na bet 365 tempo real. Isso é especialmente útil para aqueles que jogam em como criar aposta na bet 365 sorteios que ocorrem em como criar aposta na bet 365 diferentes fusos horários, pois eles podem simplesmente abrir o aplicativo e ver se ganharam um prêmio, em como criar aposta na bet 365 vez de precisar acompanhar a transmissão ao vivo ou verificar o site da loteria. Além disso, muitos aplicativos oferecem notificações push, o que significa que os usuários receberão uma alerta assim que os resultados estiverem disponíveis.

Além disso, os aplicativos de apostas de loteria geralmente oferecem uma variedade de recursos adicionais, como histórico de jogos, verificação de números ganhadores, geração de números aleatórios e muito mais. Alguns aplicativos também oferecem programas de fidelidade e promoções especiais, como descontos em como criar aposta na bet 365 apostas ou ingressos

grátis para sorteios especiais.

No geral, os aplicativos de apostas de loteria são uma ótima opção para aqueles que querem ter acesso fácil e conveniente a uma variedade de sorteios, além de poderem acompanhar os resultados em como criar aposta na bet 365 tempo real e aproveitar uma série de recursos adicionais. Se você ainda não tentou um aplicativo de apostas de loteria, é hora de dar uma chance e verificar por si mesmo o que eles podem oferecer.

# **como criar aposta na bet 365 :como ganhar dinheiro na roleta da bet365**

# **Tres cuerpos encontrados en México en la zona donde dos australianos y un estadounidense permanecen desaparecidos**

Se han encontrado tres cuerpos en una zona de la Península de Baja California, México, donde dos hermanos australianos y un amigo estadounidense han desaparecido. Las autoridades mexicanas han informado que los cuerpos fueron encontrados cerca de un acantilado, aunque aún no han sido debidamente identificados.

Los hermanos Robinson, de finales de los 30, originarios de Perth, se encontraban recorriendo la región en un viaje de surf, acompañados de su amigo ciudadano estadounidense, Carter Rhoad. La pareja fue reportada como desaparecida después de no llegar a la reserva de alojamiento previamente acordada cerca de la ciudad de Ensenada el fin de semana pasado.

La última comunicación de los hermanos Robinson con su familia fue el sábado pasado.

Amigos y familiares han recurrido a las redes sociales en busca de información sobre su paradero, afirmando que es "fuera de su carácter" que no estén en contacto.

El viernes, los padres de los hermanos Robinson, Debra y Martin Robinson, han declarado que viajarán a los Estados Unidos/México para estar " lo más cerca posible de la zona donde fueron vistos por última vez".

"Callum y Jake son seres humanos maravillosos", dijeron en un comunicado a los medios.

"Los amamos mucho y esta ruptura nuestros corazones. Nuestro único consuelo en este momento es que estaban juntos haciendo algo que amaban apasionadamente".

María Elena Andrade Ramírez, procuradora general de Baja California, ha declarado que las posibilidades de encontrar a los hombres han disminuido como resultado de los retrasos en la investigación.

"Desafortunadamente, una notificación de su desaparición solo se presentó en los últimos días, por lo que se perdieron horas muy importantes allí", dijo en una conferencia de prensa en México el viernes.

Tres mexicanos han sido arrestados en relación con la desaparición de los tres hombres.

La mujer fue arrestada en el pueblo de Maneadero, a unos 8 km al sur de la ciudad de Ensenada en la costa del Pacífico de México. Se le incautó un iPhone gris con una {img} de un hombre que coincide con la descripción de uno de los hombres desaparecidos, así como una pequeña cantidad de drogas.

Los investigadores han encontrado tiendas de campaña abandonadas que creen que pertenecían a los hombres desaparecidos cerca del lugar donde fueron vistos por última vez. Andrade Ramírez también ha declarado que se encontró "otra evidencia que podría estar relacionada con estas tres personas que estamos investigando" en el mismo sitio.

Los investigadores también han encontrado un camión grande quemado, que coincide con la descripción del uno que los tres hombres conducían, en un rancho en el pueblo cercano de

Santo Tomás.

Un portavoz del Departamento de Asuntos Exteriores y Comercio de Australia le dijo al Guardián que "la embajada australiana en México City está trabajando estrechamente con la Policía Federal Australiana y las autoridades locales en relación con los dos australianos reportedmissing en México".

"El Departamento ... reconoce que este es un momento muy angustiante para la familia y se mantiene en contacto regular con ellos para brindar apoyo".

El departamento ha exhortado a las personas a ejercer una extrema precaución cuando viajen a Baja California "debido a la amenaza de delito violento".

Los carteles de la droga son conocidos por operar en la región y el fiscal general del estado ha declarado que "todas las líneas de investigación siguen abiertas".

El Departamento de Estado de EE. UU. ha declarado que está al tanto de un ciudadano de EE. UU. desaparecido en la región de Baja California de México y está "listo para proporcionar toda la asistencia apropiada".

"El Departamento de Estado de EE. UU. y nuestras embajadas y consulados en el extranjero no tienen una prioridad más alta que la seguridad y la seguridad de los ciudadanos estadounidenses en el extranjero".

En referencia a los informes de que se han recuperado cuerpos en la región donde se vieron por última vez los hombres, un portavoz dijo:

"Estamos al tanto de esos informes y estamos monitoreando de cerca la situación. En este momento, no tenemos más comentarios".

En 2024, los surfistas australianos Adam Coleman y Dean Lucas fueron asesinados, se cree que fueron disparados por miembros de pandillas en la región vecina de Sinaloa, antes de que su camioneta y cuerpos fueran quemados.

El primer ministro australiano Anthony Albanese, así como el portavoz de relaciones exteriores de la oposición Simon Birmingham y el primer ministro de Australia Occidental Roger Cook, han expresado sus preocupaciones por la seguridad de los surfistas y sus deseos de un pronto regreso a salvo.

con AAP y Reuters

Author: mka.arq.br Subject: como criar aposta na bet 365 Keywords: como criar aposta na bet 365 Update: 2024/8/2 11:22:20